**سه گروه اصلی الگوهای نموداری را بشناسید**

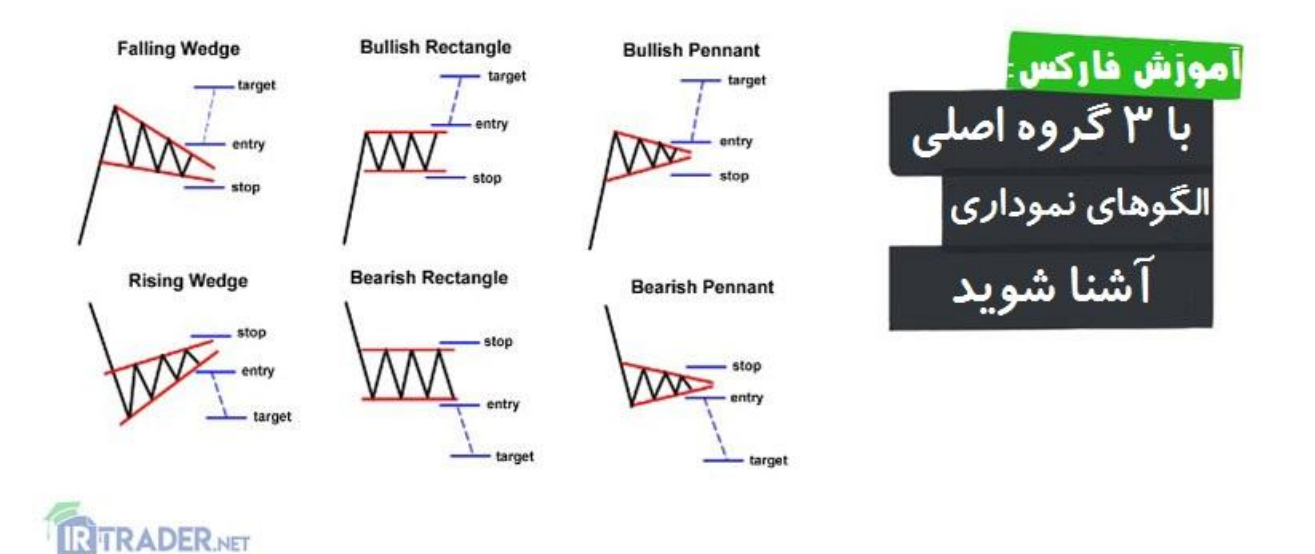

تا اینجا الگوهای نموداری زیادی را به شما آموزش دادیم. خیلی خسته شده ایم، خب، لحظه خداحافظی..به سینه ام فشردمت...

شوخی کردیم! تا زمانی که آماده نشده اید تنهایتان نمی گذاریم!

در این درس از آموزش [فارکس،](https://irtrader.net/a-to-z-forex-training-in-forex-school/) کمی بیشتر در مورد نحوه استفاده از این الگوهای نموداری بحث خواهیم کرد تا بیشتر بتوانید از آنها به نفع خود استفاده کنید!

فقط دانستن نحوه عملکرد ابزار کافی نیست، ما باید یاد بگیریم که چگونه از آنها استفاده کنیم. و با توجه به در اختیار داشتن این همه سالح جدید در زرادخانه تحلیل تکنیکال خود، بهتر است سودها را آتش کنید!

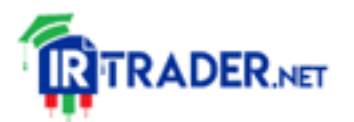

بیایید الگوهای نموداری که آموخته ایم را خالصه کرده و آنها را بر اساس سیگنال هایی که می دهند دسته بندی کنیم.

**الگوهای نموداری برگشتی** الگوهای برگشتی آن دسته از سازه ها و آرایش های نموداری هستند که نشان می دهند روند فعلی در حال تغییر جهت است.

اگر الگوی نموداری برگشتی در طول روند صعودی شکل گیرد، اشاره به این دارد که روند برخواهد گشت و قیمت به زودی پایین می آید.

برعکس، اگر الگوی نموداری برگشتی در طول روند نزولی مشاهده شود، نشان دهنده این است که قیمت بعداً باال خواهد رفت.

در این درس، ما در باب شش الگوی نموداری که سیگنال های برگشتی ارائه می دهند، بحث کردیم. می توانید هر شش تای آنها را نام ببرید؟

> .1 سقف دو قلو .2 کف دو قلو .3 سر و شانه .4 سر و شانه معکوس .5 گوه افزایشی .6 گوه کاهشی  $6$

اگر هر شش مورد را بدرستی یاد گفتید،.. یک الیک دارید!

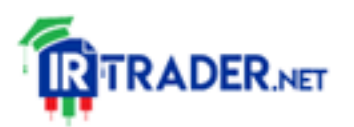

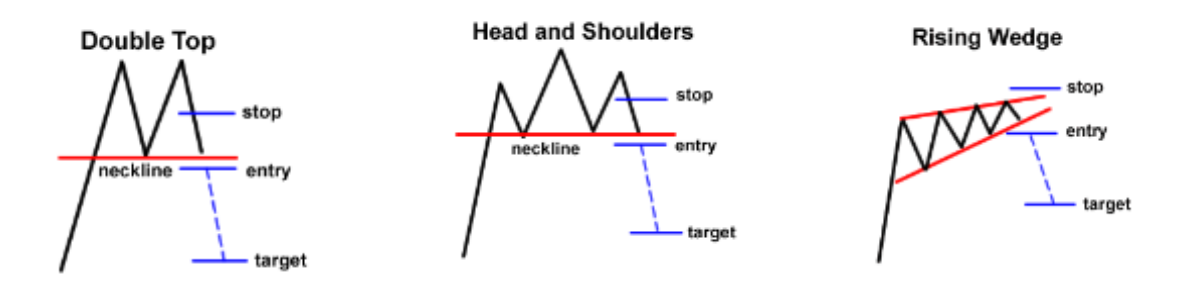

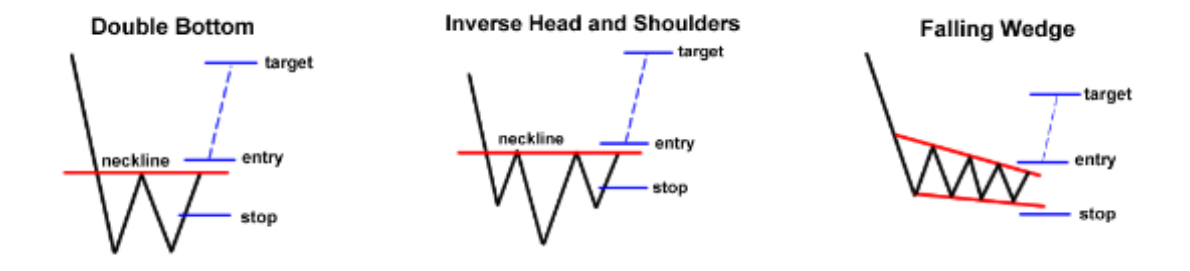

برای معامله این الگوهای نموداری، کافیست یک سفارش باالتر از خط گردن و در جهت روند جدید قرار دهید. سپس مقدار حد سودی تعیین کنید که تقریباً با ارتفاع سازه یکسان باشد.

به عنوان مثال، اگر یک کف دو قلو مشاهده کردید، یک سفارش خرید در باالی خط گردن سازه قرار دهید و هدفی تعیین کنید که ارتفاع آن به اندازه فاصله کف ها تا خط گردن باشد.

به منظور مدیریت ریسک مناسب، فراموش نکنید که حد ضرر های خود را بگذارید! یک حد ضرر منطقی را می توان در وسط سازه نموداری تنظیم کرد.

به عنوان مثال، شما می توانید فاصله دو کف را از خط گردن اندازه بگیرید، آن را به دو تقسیم کنید و از آن به عنوان مقدار حد ضرر خود استفاده کنید.

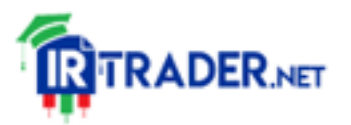

## https://irtrader.net/

## **الگوهای نموداری ادامه دهنده** الگوهای نموداری ادامه دهنده آن دسته از سازه های نموداری هستند که نشان می دهند روند فعلی ادامه می یابد.

معموالً اینها به عنوان الگوهای ثبات نیز شناخته می شوند زیرا نشان می دهد که چگونه خریداران یا فروشندگان ابتدا یک استراحت سریع می کنند و بعد در همان جهت روند قبلی، حرکت ادامه می یابد.

روندها معموالً بصورت یک خط مستقیم باالیی یا پایینی حرکت نمی کنند. آنها مکث کرده و به پهلو (ساید) حرکت می کنند، حرکات "اصلاحی" به سمت پایین یا بالا انجام می دهند، و سپس مومنتوم یا شتاب حرکتی را برای ادامه روند کلی مجدد بازیابی می کنند.

ما در باب چندین الگوی نموداری ادامه دهنده، یعنی گوه ها، مستطیل ها و پرچم ها بحث کردیم. توجه داشته باشید که گوه یا کنج بسته به روندی که شکل می دهد می تواند الگوی برگشتی یا ادامه دهنده باشد.

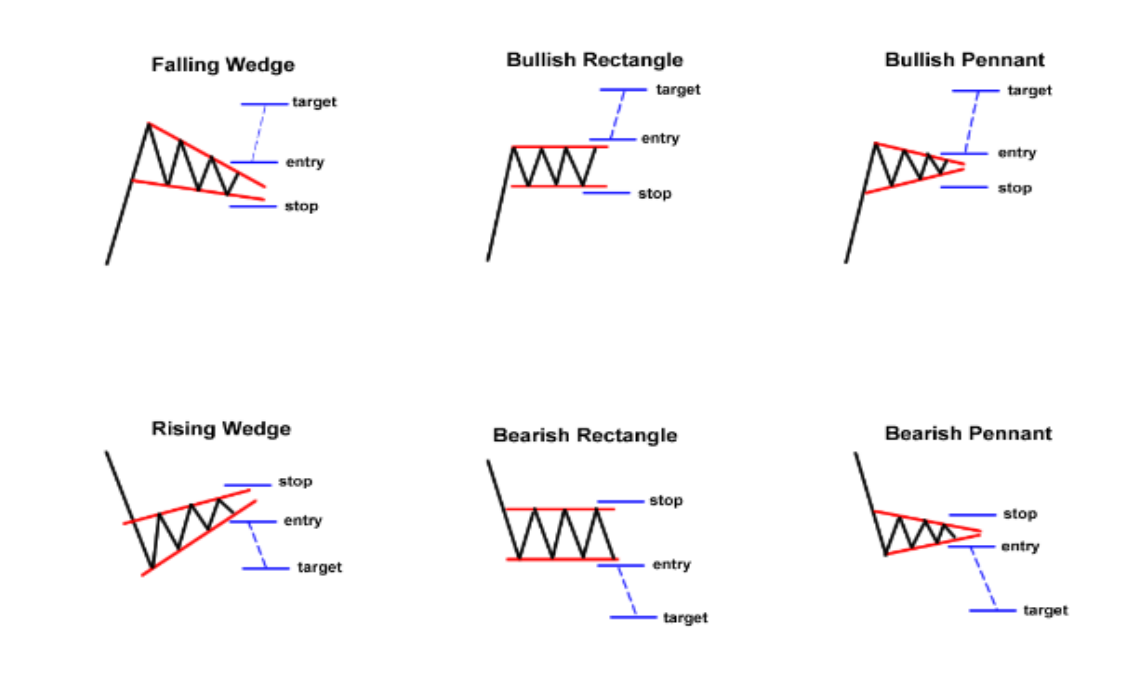

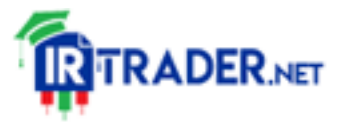

سپس هدفی بگذارید که حداقل به اندازه الگوی نموداری برای گوه ها و مستطیل ها باشد.

برای پرچم ها، می توانید هدف را بیشتر بگیرید و ارتفاع دکل پرچم را حد سود بگذارید.

برای الگوهای ادامه دهنده، حد ضرر ها معموالً در باال یا پایین شکل حال حاضر نمودار قرار می گیرند.

به عنوان مثال، در معامله مستطیل نزولی، حد ضرر خود را چند پیپ باالتر از سقف یا مقاومت مستطیل قرار دهید.

**الگوهای نموداری خنثی یا دو طرفه** الگوهای نموداری دو طرفه کمی قلق دارند زیرا این الگو ها نشان می دهند که قیمت می تواند به هر طرفی حرکت کند.

- جان؟ این چه نوع سیگنالی است؟!
	- سیگنال از دو طرف.

اینجاست که آرایش های مثلث ورود می کنند. به یاد دارید وقتی گفتیم که در مثلث قیمت می تواند از سقف یا از کف بشکند؟

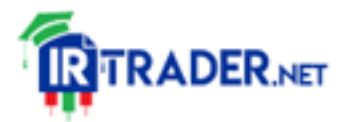

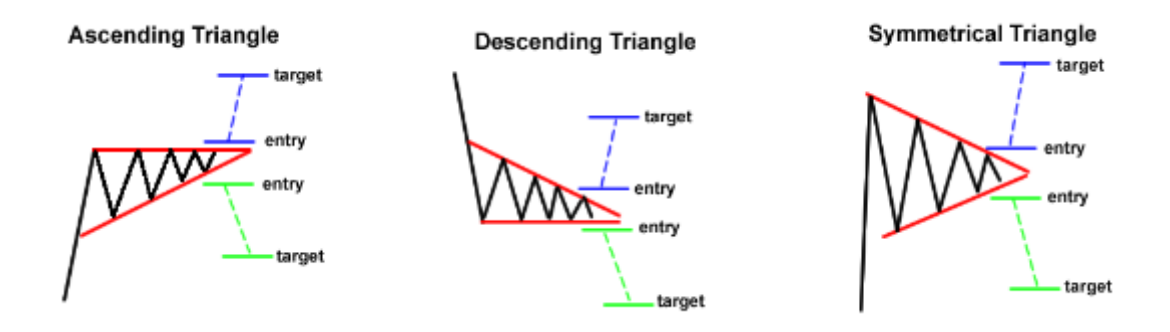

برای معامله این الگوهای نموداری، باید هر دو سناریو را در نظر بگیرید )شکست به سمت بالا یا پایین) و یک سفارش خود را در سقف سازه و دیگری را در کف سازه قرار دهید.

اگر یک سفارش فعال شود، می توانید سفارش دیگر را لغو کنید. در هر حال قیمت به هر سمت و سویی که رود، شما می توانید بخشی از عملیات باشید.

امکانات و احتماالت دو برابر، پس لذت و هیجان دو برابر!

تنها مشکل این روش این است که اگر سفارشات ورودی خود را خیلی نزدیک به سقف یا خیلی نزدیک به کف سازه بگذارید، ممکن است در دام یک **شکست کاذب** یا جعلی افتید.

بنابراین مراقب باشید و فراموش نکنید که حد ضرر های خود را نیز قرار دهید!

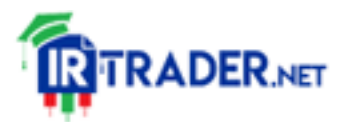